Deep learning 3.1. The perceptron

François Fleuret

https://fleuret.org/dlc/

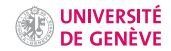

The first mathematical model for a neuron was the Threshold Logic Unit, with Boolean inputs and outputs:

 $f(x) = \mathbf{1}_{\left\{w \sum_i x_i + b \ge 0\right\}}.$ 

The first mathematical model for a neuron was the Threshold Logic Unit, with Boolean inputs and outputs:

 $f(x) = \mathbf{1}_{\left\{w \sum_i x_i + b \ge 0\right\}}.$ 

It can in particular implement

$$
or(u, v) = 1_{\{u+v-0.5\geq 0\}} \qquad (w = 1, b = -0.5)
$$
  
\n
$$
and(u, v) = 1_{\{u+v-1.5\geq 0\}} \qquad (w = 1, b = -1.5)
$$
  
\n
$$
not(u) = 1_{\{-u+0.5\geq 0\}} \qquad (w = -1, b = 0.5)
$$

The first mathematical model for a neuron was the Threshold Logic Unit, with Boolean inputs and outputs:

 $f(x) = \mathbf{1}_{\left\{w \sum_i x_i + b \ge 0\right\}}.$ 

It can in particular implement

$$
or(u, v) = 1_{\{u+v-0.5\geq 0\}} \qquad (w = 1, b = -0.5)
$$
  
and(u, v) = 1<sub>\{u+v-1.5\geq 0\}} \qquad (w = 1, b = -1.5)  
not(u) = 1<sub>\{-u+0.5\geq 0\}} \qquad (w = -1, b = 0.5)</sub></sub>

Hence, any Boolean function can be build with such units.

[\(McCulloch and Pitts, 1943\)](#page-40-0)

The perceptron is very similar

$$
f(x) = \begin{cases} 1 & \text{if } \sum_{i} w_i x_i + b \ge 0 \\ 0 & \text{otherwise} \end{cases}
$$

but the inputs are real valued and weights can be different [\(Rosenblatt, 1957\)](#page-40-1).

The perceptron is very similar

$$
f(x) = \begin{cases} 1 & \text{if } \sum_{i} w_i x_i + b \ge 0 \\ 0 & \text{otherwise} \end{cases}
$$

but the inputs are real valued and weights can be different [\(Rosenblatt, 1957\)](#page-40-1).

It was originally motivated by biology, with  $w_i$  being the synaptic weights, and  $x_i$  and f firing rates. However, it is a (very) crude biological model.

To make things simpler we take responses  $\pm 1$ . Let

$$
\sigma(x) = \begin{cases} 1 & \text{if } x \ge 0 \\ -1 & \text{otherwise.} \end{cases}
$$

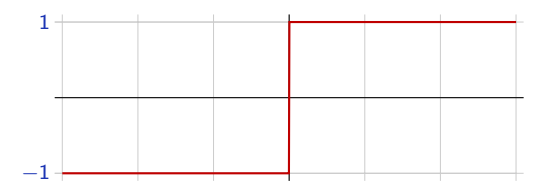

The perceptron classification rule boils down to

 $f(x) = \sigma(w \cdot x + b).$ 

To make things simpler we take responses  $\pm 1$ . Let

$$
\sigma(x) = \begin{cases} 1 & \text{if } x \ge 0 \\ -1 & \text{otherwise.} \end{cases}
$$

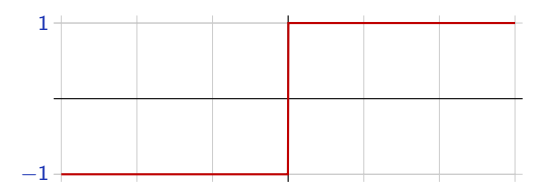

The perceptron classification rule boils down to

 $f(x) = \sigma(w \cdot x + b).$ 

For neural networks, the function  $\sigma$  that follows a linear operator is called the activation function.

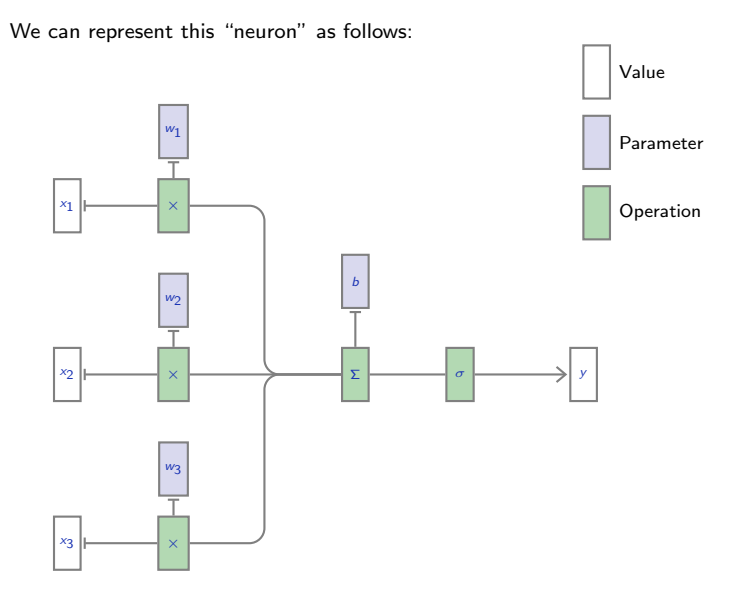

We can also use tensor operations, as in

$$
f(x) = \sigma(w \cdot x + b).
$$

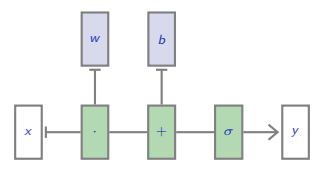

Given a training set

$$
(x_n, y_n) \in \mathbb{R}^D \times \{-1,1\}, \quad n=1,\ldots,N,
$$

a very simple scheme to train such a linear operator for classification is the perceptron algorithm:

Given a training set

$$
(x_n,y_n)\in\mathbb{R}^D\times\{-1,1\},\quad n=1,\ldots,N,
$$

a very simple scheme to train such a linear operator for classification is the perceptron algorithm:

- 1. Start with  $w^0 = 0$ ,
- 2. while ∃ $n_k$  s.t.  $y_{n_k}$   $\left(w^k \cdot x_{n_k}\right)$   $\leq$  0, update  $w^{k+1} = w^k + y_{n_k} x_{n_k}$ .

Given a training set

$$
(x_n, y_n) \in \mathbb{R}^D \times \{-1,1\}, \quad n=1,\ldots,N,
$$

a very simple scheme to train such a linear operator for classification is the perceptron algorithm:

- 1. Start with  $w^0 = 0$ ,
- 2. while ∃ $n_k$  s.t.  $y_{n_k}$   $\left(w^k \cdot x_{n_k}\right)$   $\leq$  0, update  $w^{k+1} = w^k + y_{n_k} x_{n_k}$ .

The bias  $b$  can be introduced as one of the  $w$ s by adding a constant component to  $x$  equal to 1.

```
def train_perceptron(x, y, nb_epochs_max):
w = torch.zeros(x.size(1))for e in range(nb_epochs_max):
    nb_{changes} = 0for i in range(x.size(0)):
        if x[i].dot(w) * y[i] \le 0:
            w = w + y[i] * x[i]nb_changes = nb_changes + 1
    if nb_changes == 0: break;
```
return w

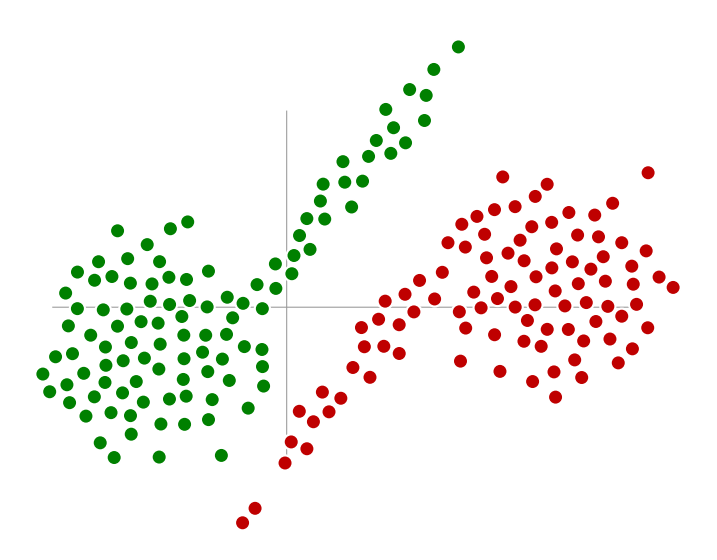

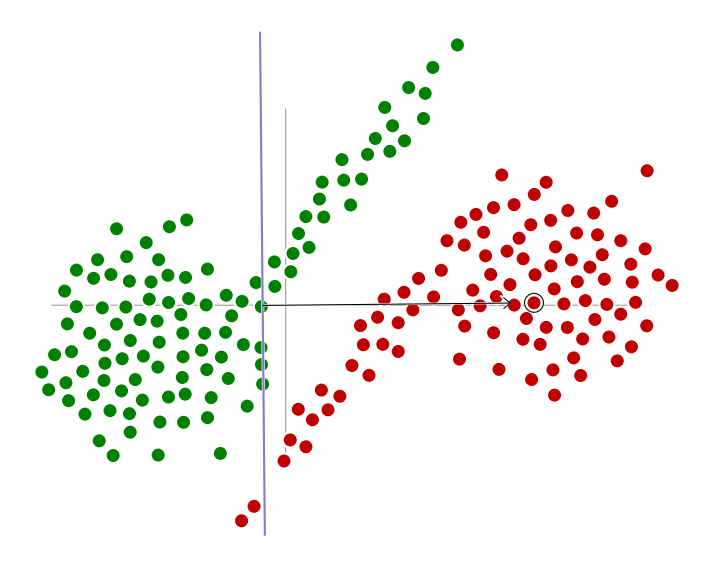

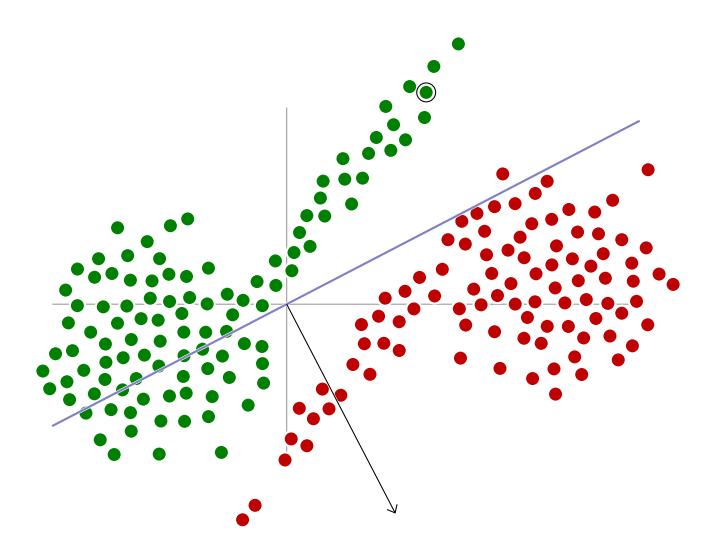

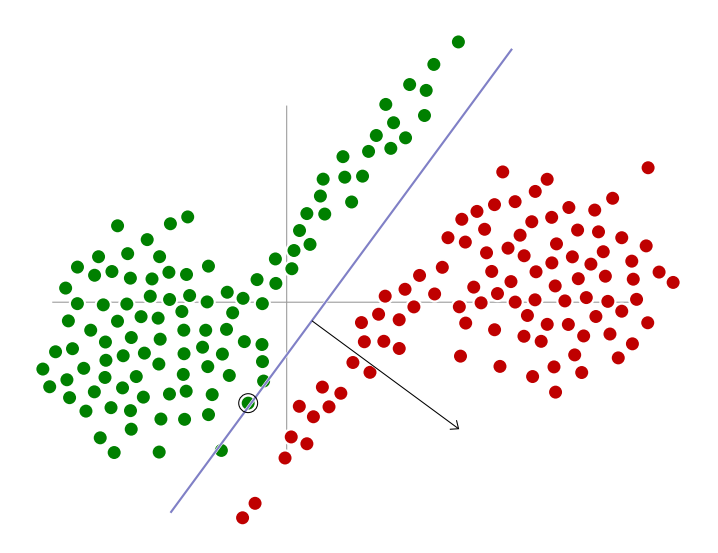

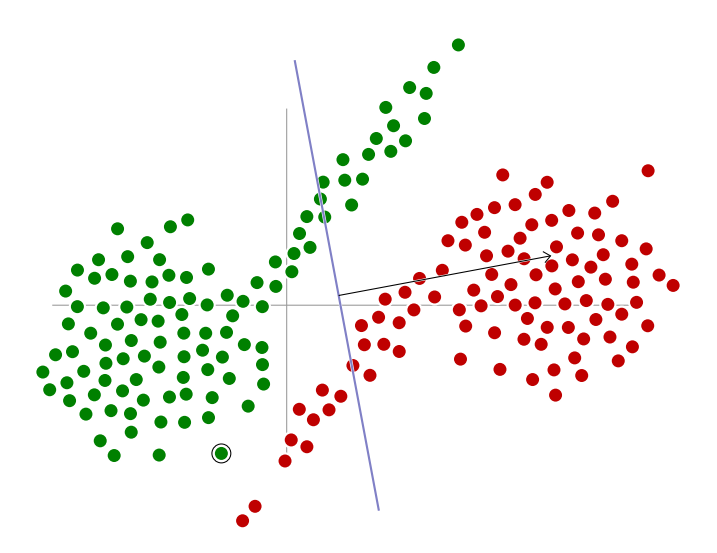

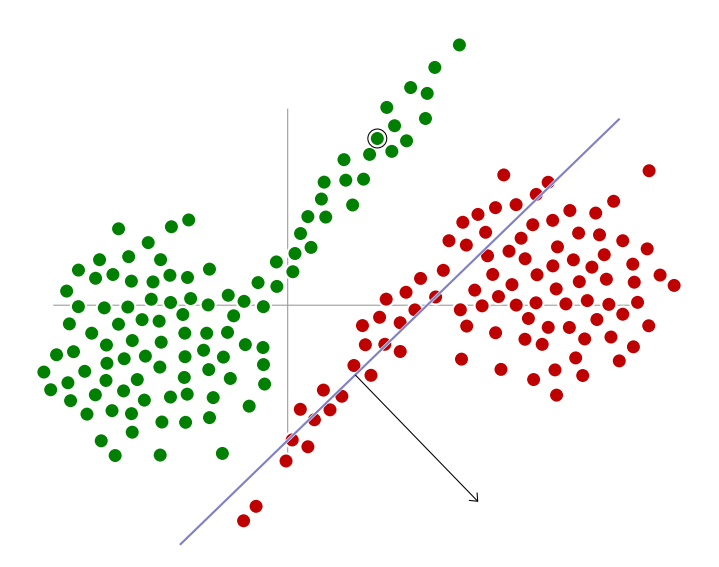

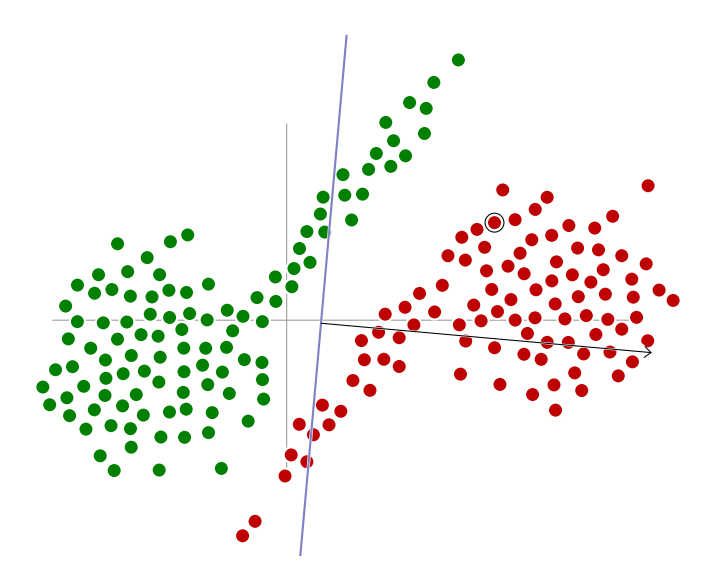

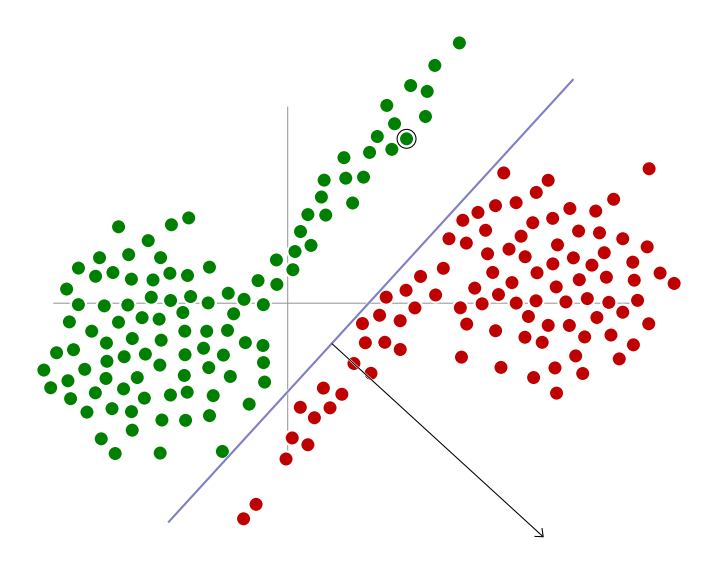

This crude algorithm works often surprisingly well. With MNIST's "0"s as negative class, and "1"s as positive one.

> $0/1110/1$  $00100107$  $\circ$ 0110/10 0011101

This crude algorithm works often surprisingly well. With MNIST's "0"s as negative class, and "1"s as positive one.

## $0/1110/1$  $00100107$  $\circ$ 0110/10 0011101

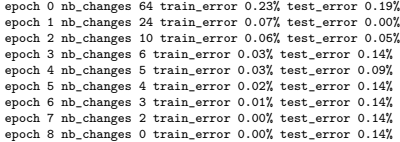

This crude algorithm works often surprisingly well. With MNIST's "0"s as negative class, and "1"s as positive one.

## $0/1110/1$  $00100107$  $00110110$  $0011101$

epoch 0 nb\_changes 64 train\_error 0.23% test\_error 0.19% epoch 1 nb\_changes 24 train\_error 0.07% test\_error 0.00% epoch 2 nb\_changes 10 train\_error 0.06% test\_error 0.05% epoch 3 nb\_changes 6 train\_error 0.03% test\_error 0.14% epoch 4 nb\_changes 5 train\_error 0.03% test\_error 0.09% epoch 5 nb\_changes 4 train\_error 0.02% test\_error 0.14% epoch 6 nb\_changes 3 train\_error 0.01% test\_error 0.14% epoch 7 nb\_changes 2 train\_error 0.00% test\_error 0.14% epoch 8 nb\_changes 0 train\_error 0.00% test\_error 0.14%

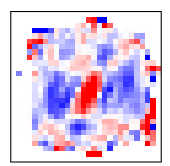

We can get a convergence result under two assumptions:

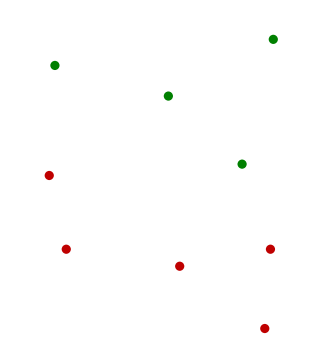

We can get a convergence result under two assumptions:

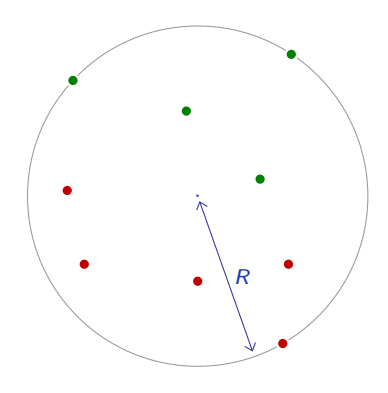

1. The  $x_n$  are in a sphere of radius  $R$ :

 $\exists R > 0, \forall n, \|x_n\| \leq R.$ 

We can get a convergence result under two assumptions:

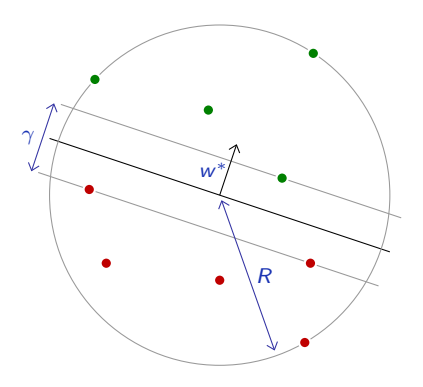

1. The  $x_n$  are in a sphere of radius  $R$ :

 $\exists R > 0, \forall n, \|x_n\| \leq R$ .

2. The two populations can be separated with a margin  $\gamma$ :

 $\exists w^*, \|w^*\| = 1, \exists \gamma > 0, \forall n, \gamma_n (x_n \cdot w^*) > \gamma/2.$ 

To prove the convergence, let us make the assumption that there still is a misclassified sample at iteration  $k$ .

We have

$$
w^{k+1} \cdot w^* = \left(w^k + y_{n_k}x_{n_k}\right) \cdot w^*
$$
  
= 
$$
w^k \cdot w^* + y_{n_k}(x_{n_k} \cdot w^*)
$$
  

$$
\geq w^k \cdot w^* + \gamma/2
$$
  

$$
\geq (k+1)\gamma/2.
$$

To prove the convergence, let us make the assumption that there still is a misclassified sample at iteration  $k$ .

We have

$$
w^{k+1} \cdot w^* = \left(w^k + y_{n_k}x_{n_k}\right) \cdot w^*
$$
  
= 
$$
w^k \cdot w^* + y_{n_k}(x_{n_k} \cdot w^*)
$$
  

$$
\geq w^k \cdot w^* + \gamma/2
$$
  

$$
\geq (k+1)\gamma/2.
$$

Since

$$
||w^k|| ||w^*|| \geq w^k \cdot w^*,
$$

we get

$$
\|w^k\|^2 \geq (w^k \cdot w^*)^2 / \|w^*\|^2
$$
  
 
$$
\geq k^2 \gamma^2 / 4.
$$

## And

$$
||w^{k+1}||^{2} = w^{k+1} \cdot w^{k+1}
$$
  
=  $(w^{k} + y_{n_{k}}x_{n_{k}}) \cdot (w^{k} + y_{n_{k}}x_{n_{k}})$   
=  $w^{k} \cdot w^{k} + 2 \underbrace{y_{n_{k}} w^{k} \cdot x_{n_{k}}}_{\leq 0} + \underbrace{||x_{n_{k}}||^{2}}_{\leq R^{2}}$   
 $\leq ||w^{k}||^{2} + R^{2}$   
 $\leq (k+1) R^{2}.$ 

Putting these two results together, we get

$$
k^2\gamma^2/4\leq \|w^k\|^2\leq kR^2
$$

hence

$$
k\leq 4R^2/\gamma^2,
$$

hence no misclassified sample can remain after  $\left| 4R^2/\gamma^2 \right|$  iterations.

Putting these two results together, we get

$$
k^2\gamma^2/4 \leq ||w^k||^2 \leq kR^2
$$

hence

 $k \leq 4R^2/\gamma^2$ ,

hence no misclassified sample can remain after  $\left| 4R^2/\gamma^2 \right|$  iterations.

This result makes sense:

- The bound does not change if the population is scaled, and
- the larger the margin, the more quickly the algorithm classifies all the samples correctly.

The perceptron stops as soon as it finds a separating boundary. Other algorithms maximize the distance of samples to the decision boundary, which improves robustness to noise.

The perceptron stops as soon as it finds a separating boundary. Other algorithms maximize the distance of samples to the decision boundary, which improves robustness to noise.

Support Vector Machines (SVM) achieve this by minimizing

$$
\mathscr{L}(w,b)=\lambda||w||^2+\frac{1}{N}\sum_n\max(0,1-y_n(w\cdot x_n+b)),
$$

which is convex and has a global optimum.

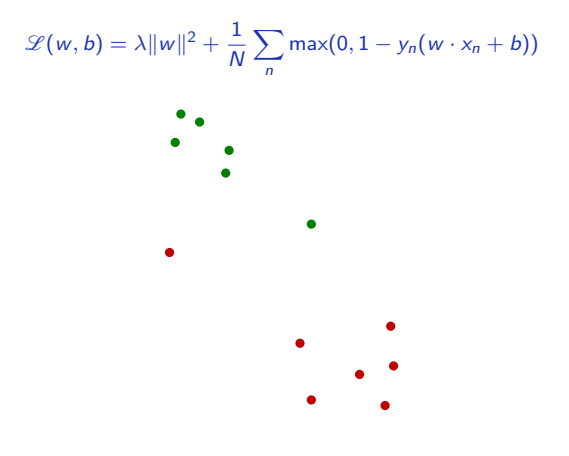

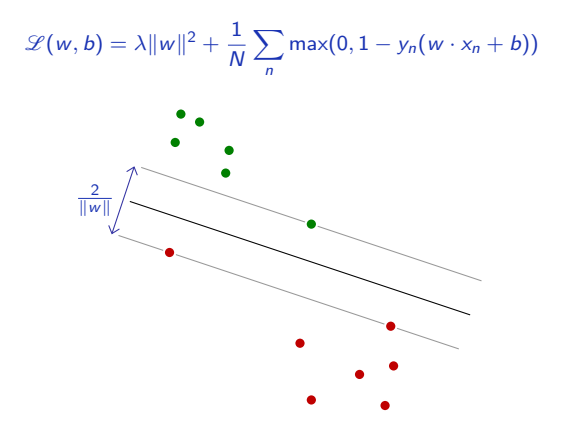

Minimizing max $(0, 1 - y_n(w \cdot x_n + b))$  pushes the nth sample beyond the plane  $w \cdot x + b = y_n$ , and minimizing  $||w||^2$  increases the distance between the  $w \cdot x + b = \pm 1$ .

$$
\mathscr{L}(w, b) = \lambda ||w||^2 + \frac{1}{N} \sum_n \max(0, 1 - y_n(w \cdot x_n + b))
$$

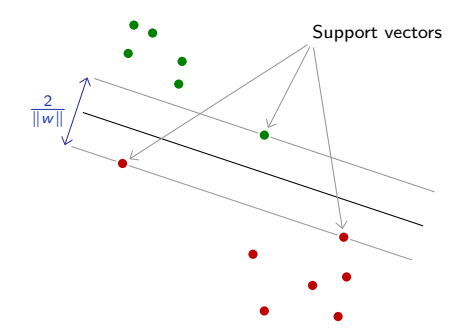

Minimizing max $(0, 1 - y_n(w \cdot x_n + b))$  pushes the nth sample beyond the plane  $w \cdot x + b = y_n$ , and minimizing  $||w||^2$  increases the distance between the  $w \cdot x + b = \pm 1$ .

At convergence, only a small number of samples matter, the "support vectors".

The term

 $max(0, 1 - \alpha)$ 

is the so called "hinge loss"

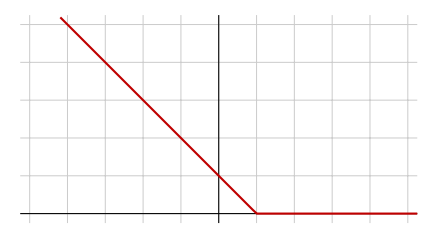

The end

## **References**

- <span id="page-40-0"></span>W. S. McCulloch and W. Pitts. A logical calculus of the ideas immanent in nervous activity. The bulletin of mathematical biophysics, 5(4):115–133, 1943.
- <span id="page-40-1"></span>F. Rosenblatt. The perceptron–A perceiving and recognizing automaton. Technical Report 85-460-1, Cornell Aeronautical Laboratory, 1957.